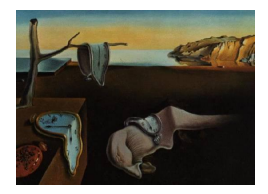

# Journal of Statistical Software

 $June 2014, Volume 58, Issue 5.$  <http://www.jstatsoft.org/>

## Smoothing Spline ANOVA Models: R Package gss

Chong Gu Purdue University

#### Abstract

This document provides a brief introduction to the R package gss for nonparametric statistical modeling in a variety of problem settings including regression, density estimation, and hazard estimation. Functional ANOVA (analysis of variance) decompositions are built into models on product domains, and modeling and inferential tools are provided for tasks such as interval estimates, the "testing" of negligible model terms, the handling of correlated data, etc. The methodological background is outlined, and data analysis is illustrated using real-data examples.

Keywords: Bayesian confidence interval, cross-validation, functional ANOVA decomposition, Kullback-Leibler projection, mixed-effect models, penalized likelihood.

## 1. Introduction

Nonparametric function estimation using stochastic data, otherwise known as smoothing, has been studied by generations of statisticians. While scores of methods have proved successful for univariate smoothing, ones practical in multivariate settings number far less. Smoothing spline ANOVA models are a versatile family of smoothing methods that are suitable for both univariate and multivariate problems.

In this article, we introduce the package gss for R (R [Core Team](#page-23-0) [2014\)](#page-23-0) that embodies suites of functions implementing smoothing spline ANOVA models in the settings of Gaussian and non-Gaussian regression, density estimation, and hazard estimation. The first public release of gss dated back to 1999, when the total number of R packages on CRAN, the Comprehensive R Archive Network, was in dozens. The package was originally designed as a front end to RKPACK [\(Gu](#page-22-0) [1989\)](#page-22-0), a collection of Ratfor routines for Gaussian regression. Over the years, new functionalities have been added, numerical efficiency improved, the user interface refined, and gss has now matured into a comprehensive package that can be used in a great variety of problem settings. As active development tapers off, gss is likely to remain stable in the

foreseeable future, and it is time to compile an introductory document for the current version of the package.

A treatise on the theory and practice of smoothing spline ANOVA models can be found in a recently updated monograph by the author [\(Gu](#page-23-1) [2013\)](#page-23-1), which contains detailed discussions of gss with extensive code illustrations. This document is intended as a software-oriented executive summary of the monograph, and for the exposition of the key methodological ingredients, technical discussions are unavoidable. Attempts have been made to keep the technical discussions lucid if not rigorous, yet readers unfamiliar with the methodology may still find the contents more mathematical than they might prefer.

The rest of the article is organized as follows. In Section [2,](#page-1-0) the methodological background is outlined, and in Section [3,](#page-4-0) the basic functionality of the gss suites are introduced with limited illustrations. Model configurations via explicit and implicit means are described in Section [4,](#page-15-0) and extra features such as semiparametric models and mixed-effect models are discussed in Section [5.](#page-17-0) After a brief discussion of the numerical engine in Section [6,](#page-18-0) three real-data examples are presented in Section [7](#page-19-0) to demonstrate data analysis using gss facilities. Section [8](#page-22-1) notes on some further software utilities without detailed elaboration, and Section [9](#page-22-2) concludes the article with a brief summary.

Chunks of executable R code are collected in the supplementary material. The output of the code, which includes a few figures, are however not reproduced in this document.

## 2. Methodological background

<span id="page-1-0"></span>Observing  $Y_i \sim \mathcal{N}(\eta(x_i), \sigma^2), i = 1, \ldots, n$  on  $x_i \in [0, 1]$ , one may estimate  $\eta(x)$  via the minimization of a penalized least squares functional,

<span id="page-1-1"></span>
$$
\frac{1}{n}\sum_{i=1}^{n} (Y_i - \eta(x_i))^2 + \lambda \int_0^1 (\eta''(x))^2 dx.
$$
 (1)

The minimization takes place in a function space  $\{f: \int_0^1 (f''(x))^2 dx < \infty\}$  of infinite dimension, and the solution is known as a smoothing spline. The minimizer of [\(1\)](#page-1-1) is a piecewise cubic polynomial, so it is called a cubic smoothing spline.

The method in [\(1\)](#page-1-1) has been generalized from univariate Gaussian regression to a variety of estimation problems on generic domains, which include Gaussian and non-Gaussian regression, density estimation, and hazard estimation. Key ingredients of the methodology are outlined below.

Smoothing splines are not to be confused with penalized regression splines, with which esimation takes place in a finite-dimensional function space pre-configured using basis functions of local support. Penalized regression splines are numerically more vulnerable to the curse of dimensionality, as the number of local-support basis functions explodes when the dimension of the domain goes up.

#### 2.1. Penalized likelihood estimation

<span id="page-1-2"></span>The penalized least squares functional in [\(1\)](#page-1-1) is a special case of the general penalized likelihood functional,

$$
L(\eta) + \lambda J(\eta), \tag{2}
$$

where  $L(\eta)$  is usually taken as the minus log likelihood of the observed data and  $J(\eta)$  is a quadratic "roughness" functional; the minimization of [\(2\)](#page-1-2) takes place in  $\mathcal{H} = \{f : J(f) < \infty\}.$ With different configurations of  $L(\eta)$  and  $J(\eta)$ , the minimizer of [\(2\)](#page-1-2) may or may not be a piecewise polynomial, but it is called a smoothing spline for being the solution to a penalized minimization problem.

Function evaluation  $\eta(x)$  appears in  $L(\eta)$ , so the evaluation functional  $[x]f = f(x)$  should be continuous in  $\mathcal{H} = \{f : J(f) < \infty\}$ . A space in which the evaluation functional is continuous is known as a reproducing kernel Hilbert space possessing a reproducing kernel  $R(x, y)$ , a nonnegative-definite function satisfying the reproducing property,  $(f, R(x, \cdot)) = f(x), \forall f \in \mathcal{H}$ , where  $(\cdot, \cdot)$  is the inner product in  $\mathcal{H}$ .

 $J(f)$  is usually a square semi norm in  $H$ , and a square full norm in an orthogonal complement of the null space  $\mathcal{N}_J = \{f : J(f) = 0\}$  of  $J(f)$ ,  $\mathcal{H}_J = \mathcal{H} \ominus \mathcal{N}_J$ . The reproducing kernel  $R_J(x, y)$  of  $\mathcal{H}_J$  satisfies  $J(R_J(x, \cdot), f) = f(x), \forall f \in \mathcal{H}_J$ . When  $L(\eta)$  depends on  $\eta$  only through  $\eta(x_i)$ ,  $i = 1, \ldots, n$ , as is the case in [\(1\)](#page-1-1), the minimizer of [\(2\)](#page-1-2) resides in the space  $\mathcal{N}_J \oplus \text{span}\big\{R_J(x_i,\cdot), i=1,\ldots,n\big\}$ , of finite dimension [\(Kimeldorf and Wahba](#page-23-2) [1971\)](#page-23-2).

For  $J(f) = \int_0^1 (f''(x))^2 dx$  as in [\(1\)](#page-1-1),  $\mathcal{N}_J = \text{span}\{1, x\}$ , and an orthogonal complement of  $\mathcal{N}_J$ is  $\mathcal{H}_J = \left\{ f : \int_0^1 f(x)dx = \int_0^1 f'(x)dx = 0, \int_0^1 (f''(x))^2 dx < \infty \right\}.$ 

## 2.2. Functional ANOVA decomposition

On  $\mathcal{X} = \mathcal{X}_1 \times \mathcal{X}_2$ , one has a functional ANOVA decomposition of  $\eta(x) = \eta(x_{\langle 1 \rangle}, x_{\langle 2 \rangle}),$ 

<span id="page-2-0"></span>
$$
\eta(x) = (I - A_1 + A_1)(I - A_2 + A_2)\eta \n= A_1 A_2 \eta + (I - A_1) A_2 \eta + A_1 (I - A_2) \eta + (I - A_1)(I - A_2) \eta \n= \eta_{\emptyset} + \eta_1(x_{\langle 1 \rangle}) + \eta_2(x_{\langle 2 \rangle}) + \eta_{12}(x_{\langle 1 \rangle}, x_{\langle 2 \rangle}),
$$
\n(3)

where I is the identity operator,  $A_1$ ,  $A_2$  are averaging operators acting respectively on arguments  $x_{(1)}$ ,  $x_{(2)}$  that satisfy  $A1 = 1$ ; subscripts in brackets denote coordinates of a point on a multi-dimensional domain while ordinary subscripts are reserved for multiple points. Examples of averaging operators include  $Af = \int_a^b f(x)dx/(b-a)$  and  $Af = \sum_{i=1}^m f(x_i)/m$ . The two-way ANOVA decomposition of [\(3\)](#page-2-0) also implies a one-way ANOVA decomposition on  $\mathcal{X}$ with  $A = A_1A_2$ ,  $\eta(x) = (I - A + A)\eta = A\eta + (I - A)\eta = \eta_{\emptyset} + \eta_x(x)$ , where  $\eta_x = \eta_1 + \eta_2 + \eta_{12}$ for  $\eta_1$ ,  $\eta_2$ , and  $\eta_{12}$  as in [\(3\)](#page-2-0). Similar constructions in more than two dimensions can be done directly or recursively.

For  $\mathcal{X}_1 \times \mathcal{X}_2$  discrete,  $\eta(x_{\langle 1 \rangle}, x_{\langle 2 \rangle})$  is a matrix of treatment means usually denoted by  $\mu_{ij}$  in standard ANOVA model notation, with [\(3\)](#page-2-0) in the form of

$$
\mu_{ij} = \mu_{\cdot\cdot} + (\mu_{i\cdot} - \mu_{\cdot\cdot}) + (\mu_{\cdot j} - \mu_{\cdot\cdot}) + (\mu_{ij} - \mu_{i\cdot} - \mu_{\cdot j} + \mu_{ii})
$$
  
= 
$$
\mu + \alpha_i + \beta_j + (\alpha \beta)_{ij},
$$

where  $\mu_i = \sum_j c_j \mu_{ij}$  for  $\sum_j c_j = 1$ ,  $\mu_{\cdot j} = \sum_i d_i \mu_{ij}$  for  $\sum_i d_i = 1$ , and  $\mu_{\cdot \cdot} = \sum_{i,j} c_j d_i \mu_{ij}$ . ANOVA decompositions can be built into [\(2\)](#page-1-2) via the configuration of  $J(\eta)$  in the so-called tensor product reproducing kernel Hilbert spaces, and the resulting estimates are called tensor product splines. Schematically, one may write the ANOVA decomposition as  $\eta = \sum_{\beta} \eta_{\beta}$ , with  $J(\eta)$  of the form  $J(\eta) = \sum_{\beta} \theta_{\beta}^{-1}$  $\int_{\beta}^{-1} J_{\beta}(\eta_{\beta})$ , where  $J_{\beta}(\eta_{\beta})$  quantify the roughness of  $\eta_{\beta}$  and  $\theta_{\beta}$  are tuning parameters adjusting their relative weights in  $J(\eta)$ .

Selective term elimination in ANOVA decompositions helps to combat the curse of dimensionality in estimation; it also facilitates the interpretation of the fitted models. Models containing only main effects are known as additive models [\(Hastie and Tibshirani](#page-23-3) [1990\)](#page-23-3).

#### 2.3. Efficient approximation

As noted earlier, the minimizer of [\(2\)](#page-1-2) often resides in  $\mathcal{N}_J \oplus \text{span}\{R_J(x_i, \cdot), i = 1, \ldots, n\},\$ permitting numerical computation, but the computation is generally of the order  $O(n^3)$ . When  $L(\eta)$  depends on  $\eta$  via more than a finite number of function evaluations, however, the exact solution is usually intractable numerically.

Under mild conditions, as  $n \to \infty$  and  $\lambda \to 0$ , the minimizer  $\hat{\eta}$  of [\(2\)](#page-1-2) in H converges to the true  $\eta_0$  at a rate  $U(\hat{\eta} - \eta_0) = O_p(n^{-1}\lambda^{-1/r} + \lambda^p)$ , where  $U(\hat{\eta} - \eta_0)$  is a setting-specific quadratic loss,  $r > 1$  codes the "smoothness" of functions in H implied by  $J(f)$ , and  $p \in [1, 2]$ depending on how smooth  $\eta_0$  is; in the setting of [\(1\)](#page-1-1),  $U(g) = \int_0^1 g^2(x) f(x) dx$  for  $f(x)$  the limiting density of  $\{x_i\}$ ,  $r = 4$ , and  $p = 2$  when  $\int_0^1 \left(\eta_0^{(4)}\right)$  $\binom{4}{0}(x)^2 dx < \infty$ . Now consider a space

<span id="page-3-0"></span>
$$
\mathcal{H}^* = \mathcal{N}_J \oplus \text{span}\{R_J(z_j, \cdot), j = 1, \dots, q\},\tag{4}
$$

where  $\{z_j\}$  is a random subset of  $\{x_i\}$ . The minimizer  $\hat{\eta}^*$  of [\(2\)](#page-1-2) in  $\mathcal{H}^*$  converges to  $\eta_0$  at the same rate as  $\hat{\eta}$  when  $q\lambda^{2/r} \to \infty$ , hence is an efficient approximation of  $\hat{\eta}$ . The optimal convergence rate  $O_p(n^{-pr/(pr+1)})$  is achieved at  $\lambda \asymp n^{-r/(pr+1)}$ , so one needs  $q \asymp n^{2/(pr+1)+\epsilon}$ ,  $\forall \epsilon > 0$ . One may calculate  $\hat{\eta}^*$  for practical estimation, as is done in most of the gss suites, and the computation is of the order  $O(nq^2)$ .

Unlike penalized regression splines, the space  $\mathcal{H}^*$  is data-adaptive rather than pre-configured, with resources allocated only where needed. This does not make the estimation problem any easier, but does make the numerical tasks much more manageable on high-dimensional domains.

Unless  $q = n$ , the minimizer of [\(1\)](#page-1-1) in  $\mathcal{H}^*$  is no longer a piecewise cubic polynomial, but we will abuse the terminology and still call it a cubic spline.

#### 2.4. Cross-validation

For the method in [\(2\)](#page-1-2) to work in practice, a critical issue is the proper selection of smoothing parameters, the  $\lambda$  in front of  $J(\eta)$  and the  $\theta$ 's hidden in  $J(\eta)$  for tensor product splines.

For Gaussian regression as in [\(1\)](#page-1-1), write  $\mathbf{Y} = (Y_1, \ldots, Y_n)^\top$  and  $\hat{\mathbf{Y}} = (\eta_\lambda(x_1), \ldots, \eta_\lambda(x_n))^\top$ , where the dependence of  $\hat{\eta} = \eta_{\lambda}$  on  $\lambda$  is spelled out. One has  $\hat{\mathbf{Y}} = A(\lambda) \mathbf{Y}$ , where  $A(\lambda)$  is the so-called smoothing matrix and the argument  $\lambda$  also represents the  $\theta$ 's if present. One may select the smoothing parameters by minimizing the generalized cross-validation score of [Craven and Wahba](#page-22-3) [\(1979\)](#page-22-3),

<span id="page-3-1"></span>
$$
V(\lambda) = \frac{n^{-1} \mathbf{Y}^{\top} (I - A(\lambda))^{2} \mathbf{Y}}{\left\{ n^{-1} \text{tr} (I - \alpha A(\lambda)) \right\}^{2}},
$$
\n
$$
(5)
$$

for  $\alpha = 1$ , which is designed to track the mean square error  $\sum_{i=1}^{n} (\eta_{\lambda}(x_i) - \eta_0(x_i))^2$ . Crossvalidation occasionally yields severe undersmoothing, and a fudge factor  $\alpha = 1.4$  proves to be effective in curbing undersmoothings on "bad" samples while maintaining the generally favorable performances of cross-validation on "good" ones.

In most other settings, one may use a setting-specific Kullback-Leibler discrepancy  $KL(\eta_0, \eta_\lambda)$ as the performance measure for the minimizer  $\eta_{\lambda}$  of [\(2\)](#page-1-2), and schematically,  $KL(\eta_0, \eta_{\lambda})$  =  $A(\eta_{\lambda})+B(\eta_0, \eta_{\lambda})+C(\eta_0)$ , where  $A(\eta_{\lambda})$  can be computed,  $C(\eta_0)$  can be dropped, and  $B(\eta_0, \eta_{\lambda})$ can be estimated by some version of cross-validation. The resulting cross-validation scores are typically of the form

<span id="page-4-1"></span>
$$
V(\lambda) = A(\eta_{\lambda}) + \hat{B}(\eta_0, \eta_{\lambda}) = L(\eta_{\lambda}) + \alpha P(\eta_{\lambda})
$$
\n(6)

for  $\alpha = 1$ , where the likelihood  $L(\eta_\lambda)$  decreases with  $\lambda$  while  $P(\eta_\lambda)$  moves in the opposite direction; see, e.g., [Gu and Wang](#page-23-4) [\(2003\)](#page-23-4). A fudge factor  $\alpha > 1$  may improve performance in some settings but not in some others, though a larger  $\alpha$  generally yields a smoother estimate.

#### 2.5. Bayesian confidence intervals

The square norm  $J(f)$  in  $\mathcal{H}_J$  and the reproducing kernel  $R_J(\cdot, \cdot)$  are "inverses" of each other, and  $\lambda J(\eta)$  in [\(1\)](#page-1-1) acts like the minus log likelihood of a Gaussian process prior with  $\mathsf{E}[\eta(x)] = 0$ and  $\mathsf{E}[\eta(x)\eta(y)] \propto R_J(x,y)$ . The minimizer  $\hat{\eta}$  yields the posterior mean under such a prior and one may also calculate the posterior standard deviation  $s(x)$ , yielding Bayesian confidence intervals,  $\hat{\eta}(x) \pm 1.96 s(x)$ , for  $\eta(x)$  [\(Wahba](#page-23-5) [1983\)](#page-23-5). Doing the analysis on individual terms in an ANOVA decomposition, one gets the component-wise intervals [\(Gu and Wahba](#page-23-6) [1993\)](#page-23-6).

When  $L(\eta)$  is non-quadratic such as with non-Gaussian regression, one may consider its quadratic approximation at  $\hat{\eta}$ ,  $Q_{\hat{\eta}}(\eta)$ ; the approximate posterior minus log likelihood  $Q_{\hat{\eta}}(\eta)$  +  $\lambda J(\eta)$  is Gaussian with mean  $\hat{\eta}$ , based on which approximate Bayesian confidence intervals can be constructed.

#### 2.6. Kullback-Leibler projection

ANOVA structures may be enforced via selective term elimination in estimation, and may be inferred from fitted models containing possibly redundant terms. The latter task resembles hypothesis testing, with  $H_0 : \eta \in \mathcal{H}_0$  versus  $H_a : \eta \in \mathcal{H}_0 \oplus \mathcal{H}_1$ ; for an example, consider  $\mathcal{H}_0 = \{\eta : \eta = \eta_0 + \eta_1 + \eta_2\}$  and  $\mathcal{H}_1 = \{\eta : \eta = \eta_{12}\}.$ 

Lacking sampling distributions in settings with infinite-dimensional nulls, the classical testing approach is of little help in this situation. Instead, an approach based on the Kullback-Leibler geometry was developed in [Gu](#page-23-7) [\(2004\)](#page-23-7): one calculates an estimate  $\hat{\eta} \in \mathcal{H}_0 \oplus \mathcal{H}_1$ , obtains its Kullback-Leibler projection  $\tilde{\eta} \in \mathcal{H}_0$  by minimizing a setting-specific  $KL(\hat{\eta}, \eta)$  over  $\eta \in \mathcal{H}_0$ , then inspects an "entropy decomposition,"  $KL(\hat{\eta}, \eta_c) = KL(\hat{\eta}, \tilde{\eta}) + KL(\tilde{\eta}, \eta_c)$ , an exact or approximate identity, where  $\eta_c$  is a degenerate fit such as a constant regression function or a uniform density. When  $KL(\hat{\eta}, \hat{\eta})/KL(\hat{\eta}, \eta_c)$  is small, one loses little by cutting out  $\mathcal{H}_1$ .

## 3. Basic functionality: Estimation and inference

<span id="page-4-0"></span>Listed in Table [1](#page-5-0) are gss suites with brief descriptions. To be presented in this section are their basic user interfaces with core arguments and some defaults. The syntax of the gss suites has been designed to resemble that of the  $\text{lm}$  and  $\text{glm}$  suites in base R. Each suite has a fitting function and utility functions for the evaluation of the fits, and most also have a method project implementing the Kullback-Leibler projection or a variant thereof.

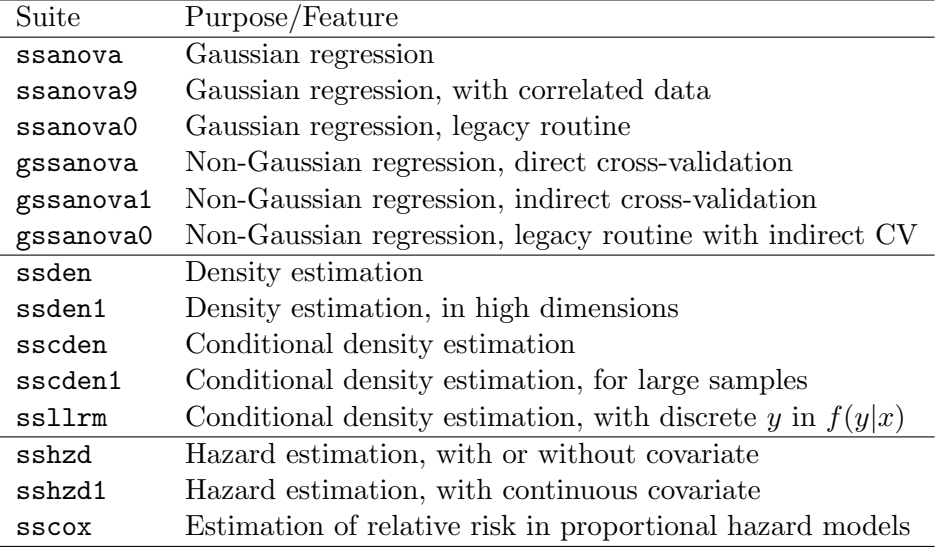

<span id="page-5-0"></span>Table 1: gss suites with brief descriptions.

#### 3.1. Regression suites

For Gaussian regression, one may use ssanova or ssanova0. For non-Gaussian regression, one may use gssanova, gssanova1, or gssanova0. For Gaussian regression with correlated data, one may use ssanova9.

#### ssanova

The following sequence loads the NOx data included in gss and calculates the minimizer of [\(1\)](#page-1-1) in  $\mathcal{H}^*$  of [\(4\)](#page-3-0), with  $\lambda$  minimizing  $V(\lambda)$  in [\(5\)](#page-3-1) for  $\alpha = 1.4$ .

R> data("nox", package = "gss") R> fit  $\leq$  ssanova(log(nox)  $\sim$  equi, data = nox)

The default  $\alpha = 1.4$  is based on simulations of limited scales [\(Kim and Gu](#page-23-8) [2004\)](#page-23-8), and may be overridden via an argument alpha. One may also choose to select  $\lambda$  using the GML score of [Wahba](#page-24-0) [\(1985\)](#page-24-0) through method = "m". To evaluate the fit on a grid, one may try

```
R> xx <- sort(nox$equi)
R> est <- predict(fit, data.frame(equi = xx), se = TRUE)
```
where est is a list with  $\hat{\eta}(x)$  in est\$fit and  $s(x)$  in est\$se. The fitted curve can then be plotted along with the Bayesian confidence intervals.

```
R> plot(nox$equi, log(nox$nox), col = 3)
R> lines(xx, est$fit)
R > lines(xx, est$fit + 1.96 * est$se, col = 5)
R > lines(xx, est$fit - 1.96 * est$se, col = 5)
```
The default q in [\(4\)](#page-3-0) is set at  $10n^{2/9}$ , again based on simulations [\(Kim and Gu](#page-23-8) [2004\)](#page-23-8), and can be overridden via an argument **nbasis**. Due to the random selection of  $\{z_i\}$  in [\(4\)](#page-3-0), repeated calls to ssanova generally return slightly different fits unless  $q = n$ , but one may ensure the same selection of  $\{z_i\}$  by using an argument seed, or one may pass the same  $\{z_i\}$  into subsequent calls through id.basis = fit\$id.basis.

To fit a tensor product spline on  $\mathcal{X} = \mathcal{X}_1 \times \mathcal{X}_2$  with all terms included, use

```
R> fit \le ssanova(y \approx x1 * x2)
```
and to evaluate  $\eta_1(x) + \eta_{12}(x)$  for  $x_{(1)}$  in xx1 and  $x_{(2)}$  in xx2, say, with standard errors, try

```
R> predict(fit, data.frame(x1 = xx1, x2 = xx2), se = TRUE,
    inc = c("x1", "x1:x2")
```
To calculate the Kullback-Leibler projection into the space of additive models, use

```
R> project(fit, inc = c("x1", "x2"))
```
which returns a list object with the element ratio containing the ratio  $KL(\hat{\eta}, \tilde{\eta})/KL(\hat{\eta}, \eta_c)$ . To fit an additive model, use

R> fit  $\leq$  ssanova(y  $\approx$  x1 + x2)

#### gssanova  $and$  gssanova1

Non-Gaussian regression models can be fitted using gssanova or gssanova1, which calcu-late the minimizer of [\(2\)](#page-1-2) in  $\mathcal{H}^*$  of [\(4\)](#page-3-0); gssanova uses direct cross-validation as in [\(6\)](#page-4-1) for smoothing parameter selection, while gssanova1 employs the indirect cross-validation of [Gu](#page-23-9) [\(1992a\)](#page-23-9). Discussions concerning direct and indirect cross-validation can be found in [Gu](#page-23-1) [\(2013,](#page-23-1) Section 5.2). Practical performances of gssanova and gssanova1 for different distribution families were compared in [Gu](#page-23-1) [\(2013,](#page-23-1) Section 5.4, 8.6) via limited simulations.

The syntax is similar to that of  $g1m$  in base R, but the argument family only takes character strings from the list "binomial", "poisson", "Gamma", "inverse.gaussian", "nbinomial", "weibull", "lognorm", and "loglogis"; only one link is used for each family, one that is free of constraint. The likelihood term  $L(\eta)$  in [\(2\)](#page-1-2) is of the form,

$$
L(\eta) = \frac{1}{n} \sum_{i=1}^{n} l_i(\eta(x_i); Y_i).
$$

The link and the minus log likelihood  $l(\eta; y)$  for exponential families binomial, Poisson, Gamma, and inverse Gaussian are listed in Table [2,](#page-7-0) along with those of the negative binomial family. For the binomial family, the response may be two columns of  $(y_i, m_i - y_i)$ , or a column of  $y_i/m_i$  with  $m_i$  entered via an optional argument weights. For the negative binomial family, the response is either two columns of  $(y_i, \nu_i)$ , or a column of  $y_i$  with a common  $\nu$  to be estimated along with  $\eta(x)$ .

The following sequence generates some synthetic binomial data and calculates a cubic spline logistic fit.

| Family          | Response density $f(y)$                                               | Link                                   | $l(\eta; y) = -\log f(y)$                                        |
|-----------------|-----------------------------------------------------------------------|----------------------------------------|------------------------------------------------------------------|
| <b>Binomial</b> | $\binom{m}{y} p^y (1-p)^{m-y}$                                        |                                        | $\eta = \log \{p/(1-p)\}$ $-y\eta + m\log(1+e^{\eta})$           |
| Poisson         | $\lambda^y e^{-\lambda}/y!$                                           | $\eta = \log \lambda$                  | $-y\eta + e^{\eta}$                                              |
| Gamma           | $\frac{1}{\beta^{\alpha}\Gamma(\alpha)}y^{\alpha-1}e^{-y/\beta}$      | $\eta = \log \mu = \log(\alpha \beta)$ | $ye^{-\eta} + \eta$                                              |
| Inv. Gauss.     | $\frac{1}{\sqrt{2\pi\sigma^2}}y^{-3/2}e^{-(y-\mu)^2/2\sigma^2\mu^2y}$ | $\eta = \log \mu$                      | $ye^{-2\eta}/2 - e^{-\eta}$                                      |
| Neg. Binom.     | $\frac{\Gamma(\nu+y)}{u!\,\Gamma(\nu)}p^{\nu}(1-p)^y$                 |                                        | $\eta = \log \{p/(1-p)\}$ $(\nu + y) \log(1+e^{\eta}) - \nu\eta$ |

<span id="page-7-0"></span>Table 2: Likelihood for exponential families in gssanova.

```
R > x \leftarrow (0:100)/100R> eta <- 400 * x^5 * (1 - x)<sup>\hat{3}</sup> - 1
R> p <- plogis(eta)
R> y <- rbinom(x, 3, p)R> fit <- gssanova(cbind(y, 3 - y) x, family = "binomial")
```
gssanova fits can also be evaluated using predict, with  $\hat{\eta}(x)$  and  $s(x)$  on the link scale.

```
R> est <- predict(fit, data.frame(x = x), se = TRUE)
```
The fit can then be plotted along with Bayesian confidence intervals on the probability scale.

```
R> plot(x, plogis(est$fit), type = "l", ylim = c(0, 1))
R> points(x, y/3, col = 3)
R > lines(x, plogis(est$fit + 1.96 * est$se), col = 5)
R > lines(x, plogis(est$fit - 1.96 * est$se), col = 5)
```
The method project also works with gssanova fits.

The Weibull, log normal, and log logistic families are the same accelerated life models as implemented in the survreg suite of the survival package [\(Therneau and Grambsch](#page-23-10) [2000;](#page-23-10) [Therneau](#page-23-11) [2014\)](#page-23-11). The response is of the form  $Y = (X, \delta, Z)$ , where  $X = \min(T, C)$  is the follow-up time for T the lifetime of an item and C the right-censoring time,  $\delta = I_{[T \leq C]}$  is the censoring indicator, and  $Z < X$  is a possible left-truncation time at which the item enters surveillance. Of interest is the estimation of the hazard function  $\lambda(t) = -d \log S(t)/dt$ , where  $S(t) = P(T > t)$  is the survival function.

For the accelerated life models,  $\log T$  follows a location-scale family distribution, with

$$
\lambda(t; \mu, \sigma) = \frac{1}{\sigma t} \frac{f(z)}{1 - F(z)}, \quad \text{for } z = \frac{\log t - \mu}{\sigma},
$$

where  $f(z)$  is a probability density on  $(-\infty, \infty)$  and  $F(z)$  is the associated distribution function; the Weibull family has  $f(z) = we^{-w}$  for  $w = e^z$ , the log normal family has  $f(z) = \phi(z)$ , and the log logistic family has  $f(z) = w/(1+w)^2$  for  $w = e^z$ . One is to estimate the location parameter  $\eta = \mu$  as a function of the covariate u, and the minus log likelihood is given by

$$
l(\eta;Y) = \delta \log \lambda(X;\mu,\sigma) - \int_Z^X \lambda(t;\mu,\sigma)dt,
$$

where  $Z = 0$  if there is no left-truncation.

Instead of a  $Surv(...)$  construct for survreg, the response for gssanova should be a matrix of two or three columns, with  $X_i$  in the first column,  $\delta_i$  in the second, and  $Z_i$  in an optional third. The scale parameter  $\sigma$  is assumed to be common and is estimated along with  $\eta(u)$ , in the form of  $\nu = \sigma^{-1}$ .

The following sequence loads the Stanford heart transplant data included in gss and fits a Weibull regression, with the age at transplant as the covariate.

```
R> data("stan", package = "gss")
R> fit <- gssanova(cbind(time + 0.01, status) \tilde{ } age, data = stan,
     family = "weibull")
```
One has a proportional hazard model in a Weibull fit,

$$
\lambda(t, u) = \frac{\nu}{t} e^z = \nu t^{\nu - 1} e^{-\nu \eta(u)} = \lambda_0(t) \lambda_1(u)
$$

where the relative risk  $\lambda_1(u)$  is defined up to a multiplicative constant. Cutting out  $\eta_{\emptyset}$  from  $\eta = \eta_{\emptyset} + \eta_u$ , one may evaluate and plot the relative risk  $e^{-\nu \eta_u(u)}$ .

```
R > est \leq predict(fit, stan, se = TRUE, inc = "age")
R> ix <- order(stan$age)
R> age0 < stan$age[ix]
R> plot(age0, exp(-fit\nu * est$fit[ix]), type = "l", ylim = c(0,5))
R> lines(age0, exp(-fit$nu * (est$fit[ix] - 1.96 * est$se[ix])), col = 5)
R> lines(age0, exp(-fit$nu * (est$fit[ix] + 1.96 * est$se[ix])), col = 5)
```
#### ssanova $0$  and gssanova $0$

The original ssanova and gssanova referred to in [Gu](#page-23-12) [\(2002\)](#page-23-12) have been renamed as ssanova0 and gssanova0, which calculate the minimizer of  $(2)$  in H using the legacy **RKPACK** routines. The numerical treatments in **RKPACK** take advantage of a special structure that only holds for  $q = n$ , and the  $O(n^3)$  algorithms in **RKPACK** often execute faster than the  $O(nq^2)$ algorithms powering ssanova, gssanova, and gssanova1. Repeated calls to ssanova0 or gssanova0 yield identical results, as  $q = n$  in this setting.

Unfortunately, important modeling tools such as the Kullback-Leibler projection and the mixed-effect models (see the section on optional arguments) are numerically incompatible with the algorithms implemented in **RKPACK**, and an  $\alpha > 1$  in [\(5\)](#page-3-1) is difficult to insert in the RKPACK routines. With limited capabilities compared to the alternatives, these legacy suites are largely obsolete.

#### ssanova9

For Gaussian regression with correlated data,  $\mathbf{Y} \sim \mathcal{N}(\eta(\mathbf{x}), \sigma^2 W^{-1})$ , where  $\mathbf{Y} = (Y_1, \dots, Y_n)^\top$ and  $\eta(\mathbf{x}) = (\eta(x_1), \dots, \eta(x_n))^\top$ , one may set

$$
L(\eta) = (\mathbf{Y} - \eta(\mathbf{x}))^\top W(\mathbf{Y} - \eta(\mathbf{x}))
$$

in  $(2)$ , where W may depend on a few correlation parameters. One may use **ssanova9** in this setting, with the smoothing parameters selected along with correlation parameters by a cross-validation score derived in [Han and Gu](#page-23-13) [\(2008\)](#page-23-13).

An argument cov specifies W in ssanova9 calls. For  $W^{-1}$  known, use cov = list("known", w), where w contains  $W^{-1}$ . For longitudinal observations, use  $cov = \text{list("long", id)}$ , where id is a factor; when data at the same id levels are grouped together in  $\mathbf{Y}, W^{-1} = I +$  $\gamma ZZ^{\top}$ , where  $ZZ^{\top}$  is block-diagonal with blocks of the form  $\mathbf{11}^{\top}$ . For serially correlated data, one may set cov = list("arma", c(p, q)) to use an  $ARMA(p,q)$  model for  $\epsilon = Y - \eta(x)$ . More generally, one may enter  $W^{-1}$  via cov = list(fun = fun, env = env, init = init), with  $W^{-1}$  to be evaluated by  $\mathtt{cov\$fun}(\mathtt{gamma}, \mathtt{cov\$env});$  env contains constants and init provides initial values for the correlation parameters  $\gamma$ , which should be on scales free of constraint.

#### 3.2. Density estimation suites

To estimate a probability density  $f(x)$  on X, one may use **ssden** or **ssden1**. To estimate a conditional density  $f(y|x)$  on  $\mathcal{X} \times \mathcal{Y}$ , use sscden or sscden1. For  $\mathcal{Y}$  discrete, one may use ssllrm to fit  $f(y|x)$ , which is regression with cross-classified responses.

#### ssden

A probability density  $f(x)$  is positive and integrates to one. Consider a logistic density transform  $f(x) = e^{\eta(x)} / \int_{\mathcal{X}} e^{\eta(x)} dx$ , which can be made one-to-one by cutting out  $\eta_{\emptyset}$  in a one-way ANOVA decomposition  $\eta = \eta_{\emptyset} + \eta_x$ . One may set

$$
L(\eta) = -\frac{1}{n} \sum_{i=1}^{n} \eta(X_i) + \log \int_{\mathcal{X}} e^{\eta(x)} dx
$$

in [\(2\)](#page-1-2), where  $X_i$  are independent samples from  $f(x)$ .

The following sequence draws samples from a normal mixture and fits a cubic spline to the log density.

```
R> u <- runif(100)
R > x \leftarrow \text{rnorm}(100) * 0.1R > x \leftarrow ifelse(u > 1/3, x + 0.7, x + 0.3)R> fit \leq ssden(\in x)
```
The domain X does contribute to estimation through  $\int_{\mathcal{X}} e^{\eta(x)} dx$ , and it is a good idea to specify X explicitly via domain = data.frame(x = c(a, b)); if unspecified, as is the case in the call above, the domain is set internally, extending the data range by 5% on both ends.

To use the fitted univariate density, one has the usual  $d$ -,  $p$ -, and  $q$ - functions, but no  $r$ -.

```
R> domain \leq fit$domain$x
R> xx <- seq(domain[1], domain[2], length = 101)
R> plot(xx, dssden(fit, xx), type = "1")R > qq < -qssden(fit, (0:10)/10)R> pssden(fit, qq)
```
On product domains, ANOVA structures in log density may have conditional independence implications. A log density  $\eta$  on  $\mathcal{X}_1 \times \mathcal{X}_2 \times \mathcal{X}_3$  containing all interactions can be fitted by

 $R>$  fit  $\leq$  ssden( $\degree$  x1 \* x2 \* x3)

and one may check the Kullback-Leibler projection

R> project(fit, inc =  $c("x1", "x2", "x3", "x1:x3", "x2:x3"))$ )

A log density of the form  $\eta = \eta_1 + \eta_2 + \eta_3 + \eta_{13} + \eta_{23}$  implies conditional independence of  $X_{(1)}$  and  $X_{(2)}$  given  $X_{(3)}$ , or  $(X_{(1)} \perp X_{(2)})|X_{(3)}$ , to be fitted via

```
R > fit \leq ssden(" (x1 + x2) * x3)
```
The fitted density at xx can still be evaluated through dssden(fit, xx), but xx here must be a data frame; pssden and qssden however are meaningless for a multivariate density. One may evaluate a "slice" of the fitted multivariate density via the implied conditional density, say  $f(x_{\langle 1 \rangle}|x_{\langle 2 \rangle} = 0.5, x_{\langle 3 \rangle} = 0.8)$ , via

```
R > cond \leq data.frame(x2 = 0.5, x3 = 0.8)
R> cdssden(fit, xx1, cond = cond)$pdf
R > qq \leftarrow cqssden(fit, (0:10)/10, cond = cond)R> cpssden(fit, qq, cond = cond)
```
Additive models for the log density on product domains imply the mutual independence of the marginals, and in this circumstance, it is preferred to estimate the marginal densities separately.

#### sscden

Consider a logistic conditional density transform  $f(y|x) = e^{\eta(x,y)}/\int_{\mathcal{Y}} e^{\eta(x,y)}dy$ , which can be made one-to-one by cutting out  $\eta_{\emptyset} + \eta_x$  in an ANOVA decomposition  $\eta = \eta_{\emptyset} + \eta_x + \eta_y + \eta_{x,y}$ . Observing  $(X_i, Y_i)$ ,  $i = 1, \ldots, n$ , one may set

$$
L(\eta) = -\frac{1}{n} \sum_{i=1}^{n} \left\{ \eta(X_i, Y_i) - \log \int_{\mathcal{Y}} e^{\eta(X_i, y)} dy \right\}
$$

in [\(2\)](#page-1-2) for the estimation of  $f(y|x)$ . Domains X and Y are generic, and can be product domains themselves, so  $\eta_y$  and  $\eta_{x,y}$  may be further decomposed.

The following sequence loads the penny thickness data included in gss and fits a tensor product spline to the log conditional density.

```
R> data("penny", package = "gss")
R> fit <- sscden(" year * mil, " mil, data = penny)
```
The first formula in a sscden call specifies model terms and the second formula lists the y-variables;  $\eta_{\emptyset}$  and terms in  $\eta_x$  are removed internally. It would be a good idea to specify  $\mathcal Y$ explicitly via ydomain.

The fitted  $f(y|x)$  can be evaluated using dsscden, and when Y is a real interval, as is the case here, one may also use psscden and qsscden. The code below plots selected quantiles of  $f(y|x)$  as functions of x.

```
R> quan <- qsscden(fit, c(0.05, 0.25, 0.5, 0.75, 0.95),
+ data.frame(year = penny$year))
R> plot(penny$year, penny$mil, col = 3)
R> for (i in 1:5) lines(penny$year, quan[i, ])
```
One may specify more than one  $y$ -variable in a sscden call, though at least one of them must be continuous. To evaluate conditional densities such as  $f(y_{\langle 1 \rangle}|x, y_{\langle 2 \rangle})$ , one has the cdsscden, cpsscden, and cqsscden functions.

ssllrm

For Y binary, the estimation of  $f(y|x)$  reduces to logistic regression, and for Y discrete in general, it generalizes logistic regression to settings with cross-classified responses. To accommodate features specific to an all discrete  $\mathcal{Y}$ , ssllrm was created.

The following R function generates  $Y|x$  on  $\mathcal{Y} = \{0,1\}^2$ , with  $p_y(x) = P(Y = y|x)$  given by

$$
\begin{pmatrix} p_{0,0}(x) & p_{0,1}(x) \\ p_{1,0}(x) & p_{1,1}(x) \end{pmatrix} \propto \begin{pmatrix} 2q_1(x)q_2(x) & q_1(x)p_2(x) \\ p_1(x)q_2(x) & 2p_1(x)p_2(x) \end{pmatrix},
$$

where  $p_1(x) + q_1(x) = p_2(x) + q_2(x) = 1$ ; the odds ratio  $p_{0,0}(x)p_{1,1}(x)/p_{1,0}(x)p_{0,1}(x) = 4$  is a constant here, independent of  $x$ .

```
R> rtest \leftarrow function(x) {
+ p1 <- plogis(400 * x^5 * (1 - x)^3 - 1)
+ p2 <- plogis(50 * x^2 * (1 - x)^2)q1 \leftarrow 1 - p1; q2 \leftarrow 1 - p2+ p <- cbind(2 * q1 * q2, q1 * p2, p1 * q2, 2 * p1 * p2)
    y1 \leftarrow y2 \leftarrow NULL+ for (i \text{ in } 1:\text{length}(x)) {
+ ywk \leftarrow rmultinom(1, 1, p[i, ])+ y1 \leftarrow c(y1, ywk[3] + ywk[4])+ y2 <- c(y2, ywk[2] + ywk[4])
+ }
+ cbind(y1, y2)
+ }
```
The sequence below draws a sample and fits  $f(y|x)$ .

```
R > x \leftarrow runif(200)R> ywk <- rtest(x)R> y1 <- factor(ywk[, 1])
R > y2 \leftarrow factor(ywk[, 2])R> fit <- ssllrm(x * y1 * y2, y1 + y2)
```
where the y-variables must be factors. The log conditional density is of the form

$$
\eta = \eta_y + \eta_{x,y} = \eta_1 + \eta_2 + \eta_{12} + \eta_{x1} + \eta_{x2} + \eta_{x12},
$$

where  $\eta_y(y_{(1)}, y_{(2)})$  is decomposed into  $\eta_1 + \eta_2 + \eta_{12}$  and  $\eta_{xy}(x, y_{(1)}, y_{(2)})$  into  $\eta_{x1} + \eta_{x2} + \eta_{x12}$ ; the log odds ratio only involves  $\eta_{12} + \eta_{x12}$ . To check for  $(Y_{(1)} \perp Y_{(2)})|X$ , or  $\eta_{12} + \eta_{x12} = 0$ ,

R> project(fit, inc = c("y1", "y2", "x:y1", "x:y2"))

and to check for a constant odds ratio, or  $\eta_{x12} = 0$ ,

```
R> project(fit, inc = c("y1", "y2", "x:y1", "x:y2", "y1:y2"))
```
To evaluate the fitted  $f(y|x)$  on a grid, use

```
R > xx \leftarrow seq(0, 1, length = 51)R> predict(fit, data.frame(x = xx))
```
which returns a matrix with columns corresponding to y values as ordered in  $fit\$ Confidence intervals do not make sense for density estimates due to normalization, but for a y-contrast of  $\log f(y|x)$ ,

$$
\theta = \sum_{y} c_y \log f(y|x) = \sum_{y} c_y \eta(x, y), \quad \sum_{y} c_y = 0,
$$

the normalizing constant  $\int_{\mathcal{Y}} e^{\eta(x,y)} dy$  cancels out. The log odds ratio is a y-contrast, and one may evaluate it on a grid along with standard errors

```
R> est <- predict(fit, data.frame(x = xx), odds = c(1, -1, -1, 1),
+ se = TRUE)
```
where odds specifies  $c_y$  in the order of fit\$qd.pt.

#### ssden1

Integrals of the form  $\int_{\mathcal{X}} h(x)e^{\eta(x)}dx$  have to be performed in ssden, which is numerically prohibitive for a high-dimensional  $\mathcal{X}$ . [Jeon and Lin](#page-23-14) [\(2006\)](#page-23-14) set

$$
L(\eta) = \frac{1}{n} \sum_{i=1}^{n} e^{-\eta(X_i)} + \int_{\mathcal{X}} \eta(x) \rho(x) dx
$$

in [\(2\)](#page-1-2) for  $\rho(x)$  a known density, with the resulting estimate  $f(x) \propto e^{\eta(x)} \rho(x)$ . When  $\rho(x) =$  $\prod_{\gamma} \rho_{\gamma}(x_{\langle \gamma \rangle})$  on  $\mathcal{X} = \prod_{\gamma} \mathcal{X}_{\gamma}$ ,  $\int_{\mathcal{X}} \eta(x) \rho(x) dx$  can be calculated as sums of products of univariate integrals, and ANOVA structures in  $\eta(x)$  have the same conditional independence implications; the marginal density estimates on  $\mathcal{X}_{\gamma}$  are natural choices for  $\rho_{\gamma}(x_{(\gamma)})$ .

The approach is implemented in ssden1 with the same user interface as ssden. Utility functions dssden, cdssden, cpssden, and cqssden also work with ssden1 fits, except that the  $f(x)$  values returned from dssden are unnormalized. A variant of Kullback-Leibler projection is implemented in project, one that avoids integrals of the form  $\int_{\mathcal{X}} h(x)e^{\eta(x)}dx$ .

#### sscden1

For the estimation of  $f(y|x)$ , integrals of the form  $\int_{\mathcal{Y}} h(X_i, y)e^{\eta(X_i, y)}dy$  are performed repeatedly in sscden, which can be numerically formidable for  $n$  large despite the typically low dimension of  $\mathcal{Y}$ ; the drag here is the number of distinctive  $X_i$ 's. One may set

$$
L(\eta) = \frac{1}{n} \sum_{i=1}^{n} \left\{ e^{-\eta(X_i, Y_i)} + \int_{\mathcal{Y}} \eta(X_i, y) \rho(X_i, y) dy \right\}
$$

in [\(2\)](#page-1-2) for some  $\rho(x, y)$  satisfying  $\int_{\mathcal{Y}} \rho(x, y) dy = 1$ ,  $\forall x$ , with the resulting estimate  $f(y|x) \propto$  $e^{\eta(x,y)}\rho(x,y)$ . The term  $\eta_x$  is needed in  $\eta$  for the approach to work, though it cancels out in the fitted  $f(y|x)$ . The integrals  $\int_{\mathcal{Y}} \eta(X_i, y) \rho(X_i, y) dy$  are linear combinations of integrals of basis functions, which only need to be computed once for all.

The approach is implemented in sscden1, with syntax the same as for sscden except for the specification of  $\rho(x, y)$  via an argument rho. The default rho = list("xy") "estimates"  $\rho(x, y)$  internally using ssanova, and rho = list("y") orders a marginal density estimate on Y from ssden for use as  $\rho(x, y)$ . One may also create  $\rho(x, y)$  externally and pass it into sscden1 through rho = list(fun = fun, env = env), to be evaluated via rho\$fun(x, y, rho\$env, outer), where env contains constants and outer indicates whether to return a vector of  $\rho(x_i, y_i)$  or a matrix  $\rho(\mathbf{x}, \mathbf{y}^{\top}).$ 

The utility functions for the evaluation of  $f(y|x)$  also work for sscden1 fits. A variant of Kullback-Leibler projection is implemented in project, but the tool is not as useful here; with  $\rho(x, y)$  in the scene, conditional independence may not be inferable just from the ANOVA structures in  $\eta(x, y)$ .

#### 3.3. Hazard estimation suites

Observing  $(X_i, \delta_i, Z_i, U_i)$ ,  $i = 1, \ldots, n$ , where  $X = \min(T, C)$ ,  $\delta = I_{[T \leq C]}$ ,  $Z < X$ , and U is a possible covariate, one is to estimate the hazard  $\lambda(t, u) = e^{\eta(t, u)}$ . The accelerated life models via gssanova are parametric in  $t$ , and as more flexible alternatives, one may use sshzd or sshzd1 for fully nonparametric estimation. In case a proportional hazard model holds,  $\lambda(t, u) = \lambda_0(t)\lambda_1(u)$ , one may also use **sscox** to estimate the relative risk  $\lambda_1(u)$ .

#### sshzd

With or without a covariate, one may set

$$
L(\eta) = -\frac{1}{n} \sum_{i=1}^{n} \left\{ \delta_i \eta(X_i, U_i) - \int_{Z_i}^{X_i} e^{\eta(t, U_i)} dt \right\}
$$

in [\(2\)](#page-1-2), where  $U_i$  drops out if absent in the data, and  $Z_i = 0$  if there is no left-truncation. The following sequence fits a log hazard of the form  $\eta = \eta_{\emptyset} + \eta_t + \eta_{t+u} + \eta_{t+u}$  to the Stanford heart transplant data.

```
R> data("stan", package = "gss")
R> fit <- sshzd(Surv(futime, status) \tilde{ } futime * age, data = stan)
```
Data scatter more evenly on the  $t^* = \sqrt{ }$  $\sqrt{t}$  scale, and futime is thus transformed; the hazard on the original time scale should be  $e^{\eta(\sqrt{t},u)}/2\sqrt{t}$ .

The Surv(t, delta,  $z = 0$ ) construct has a similar appearance as that in the survival package, but is parsed differently here; the t main effect must appear among the model terms.

To assess the plausibility of a proportional hazard model, or an additive model in log hazard, check the Kullback-Leibler projection

 $R$ > project(fit, inc = c("futime", "age"))

To evaluate the fitted  $e^{\eta(t^*,u)}$ , say 400 days after transplant (so futime = 20) for a 30-year-old and 100 days after transplant for a 20-year-old, use

 $R$  new  $\leq$  data.frame(futime =  $c(20, 10)$ , age =  $c(30, 20)$ )  $R$ > est  $\leftarrow$  hzdrate.sshzd(fit, new, se = TRUE)

where  $\texttt{est}\$$ fit contains  $e^{\hat{\eta}(t^*,u)}$  and  $\texttt{est}\$$ se contains the standard error  $s(t^*,u)$  of  $\hat{\eta}(t^*,u)$ . For hazard curves at given  $u$  values, say for a 20-year-old and a 30-year-old, try

```
R tt <- seq(0, 60, leng = 51)
R > age0 \leftarrow c(20, 30)R> hzdcurve.sshzd(fit, tt, data.frame(age = age0))
```
One may also calculate the expected survival via

```
R> survexp.sshzd(fit, tt, data.frame(age = age0))
```
which is simply the estimated survival probability  $\hat{S}(t^*, u) = \exp \{-\int_0^{t^*}$  $\int_0^{t^*} e^{\hat{\eta}(s,u)} ds\big\}.$ 

#### sscox

For  $\lambda(t, u) = \lambda_0(t)\lambda_1(u)$ , one may treat the base hazard  $\lambda_0(t)$  as a nuisance and estimate the relative risk  $\lambda_1(u) = e^{\eta(u)}$ , using in [\(2\)](#page-1-2) the partial likelihood,

$$
L(\eta) = -\frac{1}{n} \sum_{i=1}^{n} \delta_i \Big\{ \eta(U_i) - \log \sum_{j=1}^{n} I_{[Z_j < X_i \le X_j]} e^{\eta(U_j)} \Big\}.
$$

As  $\lambda_1(u)$  is defined only up to a multiplicative constant, we choose to cut out  $\eta_{\emptyset}$  from  $\eta(u)$  $\eta_{\emptyset} + \eta_u$ .

The following sequence estimates the relative risk of age in stan and evaluates the fit on the data points.

```
R> fit <- sscox(Surv(time, status) \tilde{ } age, data = stan)
R> risk <- predict(fit, data.frame(age = stan$age), se = TRUE)
```
Only the ordering of  $X_i$  matters here, so one may use either the original time or the transformed futime and get the same fit. The fitted relative risk  $e^{\hat{\eta}_u(u_i)}$  are in risk\$fit and the standard error  $s(u_i)$  of  $\hat{\eta}_u(u_i)$  are in risk\$se. To estimate the base hazard given  $r_i = \eta_u(u_i)$ , one may use sshzd with offset.

```
R> fit.b <- sshzd(Surv(futime, status) \tilde{ } futime, data = stan,
     offset = log(risk$fit))
```
which effectively uses in [\(2\)](#page-1-2) the likelihood

$$
L(\eta) = -\frac{1}{n} \sum_{i=1}^{n} \left\{ \delta_i \eta(X_i) - \int_{Z_i}^{X_i} e^{\eta(t) + r_i} dt \right\}.
$$

The base hazard is easily evaluated on a grid.

```
R> hzd.b <- hzdcurve.sshzd(fit.b, tt, se = TRUE)
```
Note that the relative risk and the base hazard in a proportional hazard model can be estimated jointly using sshzd through penalized full likelihood.

```
R> fit0 <- sshzd(Surv(futime, status) \tilde{ } futime + age, data = stan)
R> risk0 <- hzdrate.sshzd(fit0, data.frame(age = stan$age), se = TRUE,
     inc = "age")R> hzd.b0 <- hzdrate.sshzd(fit0, data.frame(futime = tt), se = TRUE,
     inc = c("1", "futime")
```
#### sshzd1

With continuous covariates  $U_i$ , integrals of the form  $\int_{Z_i}^{X_i} h(t, U_i) e^{\eta(t, U_i)} dt$  are performed repeatedly in sshzd, putting it under similar numerical burdens as sscden. As an alternative, one may use

$$
L(\eta) = \frac{1}{n} \sum_{i=1}^{n} \left\{ \delta_i e^{-\eta(X_i, U_i)} \rho(X_i, U_i) + \int_{Z_i}^{X_i} \eta(t, U_i) \rho(t, U_i) dt \right\}
$$

in [\(2\)](#page-1-2); integrals  $\int_{Z_i}^{X_i} \eta(t, U_i) \rho(t, U_i) dt$  are linear combinations of integrals of basis functions, which only need to be computed once for all. The hazard estimate is still  $e^{\eta(t,u)}$ , not too sensitive to the choice of  $\rho(t, u)$ , which essentially serves as weights in estimation.

The approach is implemented in **sshzd1**, with the same syntax and utility functions as **sshzd**. The default rho = list("marginal") uses as  $\rho(t, u)$  a covariate-free hazard estimate from sshzd, and rho = list("weibull") fits a Weibull regression using gssanova and uses as  $\rho(t, u)$  the resulting hazard estimate  $\lambda(t, u) = \nu t^{\nu-1} e^{-\nu \eta(u)}$ .

## 4. Model configurations

<span id="page-15-0"></span>Model terms are specified by the model formula as in lm, and schematically, the configurations of the terms are through the construction of the "inverse" of  $J(\eta) = \sum_{\beta} \theta_{\beta}^{-1}$  $\beta^{-1}J_{\beta}(\eta_{\beta}),\,R_{J}(x,y)=$  $\sum_{\beta} \theta_{\beta} R_{\beta}(x, y)$ . For  $\eta_{\beta}$  a main effect, say  $\eta_1(x_{\langle 1 \rangle}), R_{\beta}(x, y) = R_{\langle 1 \rangle}(x_{\langle 1 \rangle}, y_{\langle 1 \rangle})$  is simply a kernel on  $\mathcal{X}_1$ , and for  $\eta_\beta$  an interaction, say  $\eta_{12}(x_{\langle 1\rangle}, x_{\langle 2\rangle}), R_\beta(x, y) = R_{\langle 1\rangle}(x_{\langle 1\rangle}, y_{\langle 1\rangle})R_{\langle 2\rangle}(x_{\langle 2\rangle}, y_{\langle 2\rangle})$  is the product of kernels on  $\mathcal{X}_1$  and  $\mathcal{X}_2$ . Besides the model formula, model configurations are through the specifications of the marginal kernels.

#### 4.1. Numerical vectors

For x a numerical vector  $x_{\langle \gamma \rangle} \in \mathcal{X}_{\gamma} = [a, b]$ , the default marginal kernel is the "inverse" of  $\int_a^b (f''(x))^2 dx$ , and terms  $\eta_\beta$  involving  $x_{\langle \gamma \rangle}$  satisfy side conditions  $\int_a^b \eta_\beta(x) dx_{\langle \gamma \rangle} = 0$ . The domain may be set internally by extending the data range 5% on each end, or may be specified explicitly via

```
type = list(x = list("cubic", c(a, b)))
```
In density estimation suites, specifications via domain or ydomain also get used in kernel generation.

A useful alternative to the default kernel is a periodic cubic spline kernel, the "inverse" of  $\int_a^b (f''(x))^2 dx$  for  $f(x)$  periodic on [a, b]. Such a kernel is specified via

```
type = list(x = list("per", c(a, b)))
```
and terms involving such a  $x_{\langle \gamma \rangle}$  are periodic in  $x_{\langle \gamma \rangle}$ .

#### 4.2. Numerical matrices

The marginal domains  $\mathcal{X}_{\gamma}$  are generic, which can be mathematically multi-dimensional. Two such cases are the Euclidean space  $(-\infty, \infty)^d$  and the unit sphere S. With a matrix x in the model formula, one may entertain multi-dimensional marginals, usually geographic/spatial, in tensor product splines.

The default kernel for a numerical matrix x is a thin-plate spline kernel of order  $m = 2$ , which, for  $x_{\langle \gamma \rangle} = z = (z_{\langle 1 \rangle}, z_{\langle 2 \rangle}) \in (-\infty, \infty)^2$ , is the "inverse" of

$$
\int \int \Big(\frac{\partial^2 f}{\partial z_{\langle 1\rangle}^2} + 2 \frac{\partial^2 f}{\partial z_{\langle 1\rangle}\partial z_{\langle 2\rangle}} + \frac{\partial^2 f}{\partial z_{\langle 2\rangle}^2}\Big)^2 dz_{\langle 1\rangle} dz_{\langle 2\rangle}.
$$

One needs  $2m > d$ , and to specify an order  $m \neq 2$ , use

 $type = list(x = list("tp", m))$ 

Unless more detailed customization is done via type, terms  $\eta_\beta$  involving such an  $x_{\langle \gamma \rangle}$  add up to zero on the data points along  $x_{\langle \gamma \rangle}, \sum_i \eta_\beta(\ldots, x_{i\langle \gamma \rangle}, \ldots) = 0$ . Thin-plate splines are invariant to arbitrary shifting and rotation of the coordinate system on the domain.

For x with two columns, one may alternatively treat it as  $x_{\langle \gamma \rangle} \in S$  and specify a spherical spline via

type =  $list(x = list("sphere", m))$ 

where  $m = 2, 3, 4$  with 2 the default order; technical details are to be found in [Wahba](#page-23-15) [\(1981\)](#page-23-15). The first column in x should be the latitude in the range [−90, 90] and the second column the longitude in the range [−180, 180]. Spherical splines are invariant to rotations of the coordinates on S, and terms  $\eta_\beta$  involving such an  $x_{\langle \gamma \rangle}$  satisfy  $\int_S \eta_\beta(x) dx_{\langle \gamma \rangle} = 0$ .

To preserve a matrix element in a data frame, one may use the as-is function  $I(\ldots)$ , as shown below.

R> test <- data.frame(x = 1:5, y =  $I$ (cbind(1:5, 5:9)))  $R$ > test[, 2] R> test\$y

## 4.3. Factors

On a discrete  $\mathcal{X}_{\gamma}$ , a function  $f(x)$  is a vector and a reproducing kernel  $R(x, y)$  is a square matrix, and a quadratic "roughness" functional can be written as a quadratic form  $J(f)$  =

 $f<sup>T</sup> Jf$  for J a nonnegative-definite matrix. In the column space of J with the square norm  $f^{\top} J f$ , the reproducing kernel is  $J^+$ , the Moore-Penrose inverse of J.

Discrete variables enter the model formula as factors. For x nominal, the kernel is the one associated with  $J(f) = \sum_x (f(x) - \bar{f})^2$ , where  $\bar{f} = \sum_x f(x) / \sum_x 1$ . For x ordinal on  $\{1, \ldots, K\}$ , the kernel is associated with  $J(f) = \sum_{x=2}^{K} (f(x) - f(x-1))^2$ . For x binary, there is no distinction.

## 5. Optional arguments

<span id="page-17-0"></span>We now discuss a couple of optional arguments that help to broaden the scope of application.

#### 5.1. Parametric terms

In some applications, semiparametric models of the form  $\zeta(x, \mathbf{z}) = \eta(x) + \mathbf{z}^\top \boldsymbol{\beta}$  are desirable, where  $\eta$  is "nonparametric" and  $\mathbf{z}^{\top}\boldsymbol{\beta}$  comprises parametric terms. Replacing  $\eta$  by  $\zeta$  in the likelihood  $L(\eta)$  in [\(2\)](#page-1-2), and minimizing the resulting functional with respect to  $\eta$  and  $\beta$ , one obtains the so-called partial splines.

Partial spline models can be fitted in the regression and hazard estimation suites; due to normalization, such models make little sense for density estimation. To enter parametric terms  $z_1\beta_1 + z_2\beta_2 + z_1z_2\beta_{12}$ , say, use

$$
partial = z1 * z2
$$

which acts just like a formula in  $\text{Im}$ . Variables in **partial** are expected to be numerical vectors, and the partial terms are centralized internally; centralization serves the same purpose as the averaging operators for the ANOVA terms. Like the ANOVA terms, the partial terms may also be selectively included/excluded in predict or hzdrate.sshzd. To maintain model identifiability, one should avoid "overlaps" among the variables in  $x$  and  $z$ .

#### 5.2. Random effects

Mixed-effect models are widely used for the modeling of correlated data, such as those arising in longitudinal studies. Consider a mixed-effect model  $\zeta(x, z) = \eta(x) + z^{\top}b$ , where  $b \sim$  $\mathcal{N}(\mathbf{0}, B)$ . One may estimate  $\eta$  and **b** jointly via the minimization of

$$
L(\zeta) + \lambda J(\eta) + \mathbf{b}^\top \Sigma \mathbf{b},
$$

where  $\Sigma \propto B^{-1}$ . Mixed-effect models for the log hazard are known as frailty models.

The random effects  $z^{\top}b$  in a mixed-effect model appear identical to the parametric terms  $\mathbf{z}^\top \boldsymbol{\beta}$  in a partial spline model, except that they need to be penalized via  $\mathbf{b}^\top \Sigma \mathbf{b}$ . The matrix  $\Sigma$  is typically structured containing correlation parameters γ, which are to be selected along with the smoothing parameters.

The term  $\mathbf{z}^\top \boldsymbol{\beta}$  in partial spline models are often more important than  $\eta(x)$ , but the random effects  $\mathbf{z}^{\top} \mathbf{b}$  are a nuisance and are usually set to zero when the fits are evaluated. These terms may coexist, but one would need different symbols to distinguish the two z's.

Random effects are specified via  $Z = (\mathbf{z}_1, \ldots, \mathbf{z}_n)^\top$  and  $\Sigma$ . One may use an optional argument random in the regression and hazard estimation suites, as a formula or a list. With

random =  $\degree$  1 | id

where id is a factor with p levels,  $Z = diag(1, \ldots, 1)$  when data at the same id levels are grouped together, with the 1's possibly of different lengths, and  $\Sigma = \gamma I_p$  with a single  $\gamma$ ; this typically characterizes correlations in longitudinal data. With

random =  $\tilde{ }$  gid | id

where gid is either the same as id or a coarser grouping with levels collapsed from those of id, Z is the same as above, but  $\Sigma$  is now block-diagonal with blocks of the form  $\gamma_k I_{p_k}$ , for  $\sum_{k} p_k = p$ ; this can be used to characterize correlations in clustered data. More generally, one may use a list

random =  $list(z = z, sigma = list(fun, env), init = init)$ 

where z contains Z, sigma specifies  $\Sigma$  to be evaluated via

```
sigma$fun(gamma, sigma$env)
```
and initial values for  $\gamma$ , presumably on scales free of constraint.

For Gaussian regression with longitudinal data, ssanova9 with cov = list("long", id) should be used when  $p \le n$ , and ssanova with random =  $\degree$  1 | id should be used when  $p = O(\sqrt{n}).$ 

Random effects find little use in density estimation due to normalization, but  $z^{\top}b$  for a univariate  $\zeta$  can be propagated into multivariate versions for use in ssllrm [\(Gu and Ma](#page-23-16) [2011\)](#page-23-16), which accepts random.

## 6. Numerical engines

<span id="page-18-0"></span>Apart from ssanova0, gssanova1, and gssanova0, the estimation is done in two nested loops, with the outer loop minimizing a cross-validation score  $V(\lambda)$  with respect to smoothing parameters plus possible correlation parameters, and with the inner loop minimizing [\(2\)](#page-1-2) with fixed tuning parameters. The inner loop follows Newton iteration with safeguards such as step-halving, and the outer loop uses the quasi-Newton iteration of [Dennis and Schnabel](#page-22-4) [\(1996\)](#page-22-4) as implemented in the R function nlm; the inner loop is absent in ssanova where the estimate is analytical.

It can be shown that for  $\eta \in \mathcal{H}^*$  as in [\(4\)](#page-3-0),  $J(\eta) = \mathbf{c}^\top R_J(\mathbf{z}, \mathbf{z}^\top) \mathbf{c} = \mathbf{c}^\top \big( \sum_{\beta} \theta_{\beta} Q_{\beta} \big) \mathbf{c}$ , where  $Q_{\beta} = R_{\beta}(\mathbf{z}, \mathbf{z}^{\top})$  and  $c_j$  are coefficients of the basis functions  $R_J(z_j, \cdot)$ . Fixing the  $\theta$ 's in  $J(\eta)=\sum_{\beta}\theta_{\beta}^{-1}$  $\int_{\beta}^{-1} J_{\beta}(\eta_{\beta})$ , the outer loop with a single  $\lambda$  is a simple task, and the starting values for the  $\theta$  iteration via quasi-Newton are obtained through two passes of fixed- $\theta$  outer loop:

- <span id="page-18-1"></span>1. Set  $\check{\theta}_{\beta}^{-1} \propto \text{tr}(Q_{\beta})$ , then minimize  $V(\lambda)$  with respect to  $\lambda$  to obtain  $\check{\eta}$ .
- <span id="page-18-2"></span>2. Set  $\tilde{\theta}_{\beta} \propto J_{\beta}(\tilde{\eta}_{\beta})$ , then minimize  $V(\lambda)$  with respect to  $\lambda$  to obtain  $\tilde{\eta}$ .

Step [1](#page-18-1) is invariant to arbitrary scalings of  $J_\beta(\eta_\beta)$ , allowing equal opportunity for all. Step [2](#page-18-2) grants more allowances to terms that showed strengths in Step [1.](#page-18-1) The ensuing  $\theta$  iteration fixes  $\lambda$  and starts from  $\tilde{\theta}_{\beta}$ .

The starting values  $\tilde{\theta}_{\beta}$  proved to be highly effective, often leaving only the "last 20%" performance for the  $\theta$  iteration to pick up. When the number of  $\theta_{\beta}$ 's are large, quasi-Newton iteration with numerical derivatives is slow to converge, and one may simply take  $\tilde{\eta}$  and forgo the  $\theta$  iteration. This can be done by setting skip = TRUE in the fitting functions.

If correlation parameters are involved in the process, as is the case when random is specified or when ssanova9 is called upon, the computational savings via skip = TRUE would be less dramatic.

## 7. Examples

<span id="page-19-0"></span>Three examples follow, one involving longitudinal data, another concerning density estimation on a truncated domain, and a third having a two-dimensional marginal domain.

#### 7.1. Treatment of bacteriuria

A group of 72 patients with acute spinal cord injury and bacteriuria (bacteria in urine) were randomly assigned to two treatment groups, 36 each. A weekly binary indicator of bacteriuria was recorded for every patient over 4 to 16 weeks. The data are listed in [Joe](#page-23-17) [\(1997,](#page-23-17) Section 11.4). Removing the week-1 data, in which the disease indicator is positive for all, one has  $n = 820$ . The data are included in **gss** as a data frame.

```
R> data("bacteriuria", package = "gss")
R> bact <- bacteriuria
```
There are 30 distinctive  $x_i$ 's (15 time points by 2 trt levels), and id 3 and 38 had complete follow-up under the two  $\text{tr }$  levels, so the selection of  $\{z_j\}$  can be done deterministically.

```
R> id.z <- (1:820)[bact$id %in% c(3, 38)]
```
An initial logistic regression model is fitted by

```
R> fit0 <- gssanova(infect * tr * time, "binomial", data = bact,
    random = " 1 | id, id. basis = id.z)
```
with the logit in  $\zeta(x, s) = \eta(x) + b_s$ , where s is id levels and  $b_s$  are subject random effects. The interaction is negligible, so an additive model is fitted.

```
R> project(fit0, c("trt", "time"))
R> fit1 \leq gssanova(infect \leq trt + time, "binomial", data = bact,
     random = " 1 | id, id. basis = id.z)
```
id 1–36 were under trt 1 and id 37–72 were under trt 2, and a quick check on the subject random effects reveals disparity between the two trt levels.

 $R > var(fit1$b[1:36])$ 

[1] 0.05118155

```
R> var(fit1$b[37:72])
```
[1] 0.2275906

trt 1 seems to allow less "individualism," so it appears appropriate to attach separate  $\gamma$ 's.

```
R> fit2 <- gssanova(infect \tilde{ } trt + time, "binomial", data = bact,
+ random = \tilde{r} trt | id, id.basis = id.z)
R> var(fit2$b[1:36])
```
[1] 1.582536e-15

The subject effects are effectively absent under trt 1. The estimated infection probability as a function of time, under trt 1, say, can be evaluated and plotted.

```
R new \leq data.frame(trt = factor(rep(1, 15)), time = 2:16)
R> est1 <- predict(fit2, new, se = TRUE)
R> plot(2:16, plogis(est1$fit), type = "l", ylim = c(0, 1))
R > lines(2:16, plogis(est1$fit - 1.96 * est1$se), col = 5)
R > 1ines(2:16, plogis(est1$fit + 1.96 * est1$se), col = 5)
```
### 7.2. AIDS incubation

To study AIDS incubation, a valuable source of information is in the records of patients who were infected with HIV through blood transfusion, of which the date can be ascertained ret-rospectively. A data set is listed in [Wang](#page-24-1)  $(1989)$ , which includes the time X from transfusion to the diagnosis of AIDS, the time  $Y$  from transfusion to the end of study, and the age of the individual at transfusion; it is clear that  $X \leq Y$ . The data are included in gss as a data frame, and we use the subset with age at 60 or above.

```
R> data("aids", package = "gss")
R> aids1 <- aids[aids$age >= 60, ]
```
Conditioning on the truncation mechanism, the density is  $f(x,y) = e^{\eta(x,y)}/\int_{\mathcal{T}} e^{\eta(x,y)} dx dy$ , where  $\mathcal{T} = \{x < y\}$ . The domain  $\mathcal T$  enters estimation through  $\int_{\mathcal T} e^{\eta(x,y)} dx dy$ , effectively specified via the quadrature. Lacking better alternatives, we use a regular grid on  $[0, 100]^2$ , cutting out points on  $\{x > y\}$ , and halving weights along  $\{x = y\}$ .

```
R > qd.pt <- expand.grid(incu = 2 * (1:50) - 1, infe = 2 * (1:50) - 1)
R> qd.pt <- qd.pt[qd.pt$incu <= qd.pt$infe, ]
R > qd.wt \leq rep(1, nrow(qd.pt))R > qd.wt [qd.pt$incu == qd.pt$infel <- 0.5R > qd.wt \leq qd.wt \neq sum(qd.wt) \cdot 5e3R> quad <- list(pt = qd.pt, wt = qd.wt)
```
To fit a log density of the form  $\eta = \eta_x + \eta_y + \eta_{x,y}$ , use

R> domain  $\leq$  data.frame(incu = c(0, 100), infe = c(0, 100)) R> fit0 <- ssden( $\tilde{ }$  incu  $*$  infe, data = aids1, domain = domain, quad = quad)

where quad overrides the internal generation of quadrature for a rectangular domain. Checking

```
R> project(fit0, c("incu", "infe"))
```
pre-truncation independence appears plausible, so an additive model can be fitted.

```
R> fit1 <- ssden(\tilde{ } incu + infe, data = aids1, domain = domain, quad = quad)
```
Note that an additive model should never be fitted to a log density on a rectangular domain; independent marginal densities are best estimated separately in univariate settings. The fitted incubation density  $f(x)$  and infection density  $f(y)$  are easily evaluated on a grid.

```
R > xx \leftarrow 2 * (1:50) - 1R> cdssden(fit1, xx, cond = data.frame(infe = 50))$pdf
R> cdssden(fit1, xx, cond = data.frame(incu = 50))$pdf
```
#### 7.3. Water acidity in lakes

From the Eastern Lake Survey of 1984 conducted by EPA, [Douglas and Delampady](#page-22-5) [\(1990\)](#page-22-5) derived a data set containing geographic locations, water acidity levels, and main ion concentrations in 1798 lakes. A subset of the data concerning 112 lakes in the Blue Ridge is included in gss as a data frame.

```
R> data("LakeAcidity", package = "gss")
R> acid <- LakeAcidity
```
A model of the form  $\eta = \eta_{\emptyset} + \eta_c + \eta_g + \eta_{c,g}$  is fitted

```
R> fit0 <- ssanova(ph \degree log(cal) * geog, data = acid)
```
where  $geog$ , a matrix with two columns, contains the  $x-y$  coordinates of the lakes with respect to a local origin, converted from longitude-latitude. The term  $\eta_{c,q}$  appears negligible, so an additive model is fitted.

```
R> project(fit0, c("log(cal)", "geog"))
R> fit1 <- ssanova(ph \tilde{ } log(cal) + geog, data = acid)
```
The geog main effect can be evaluated on a grid

```
R > xx0 \leftarrow seq(-0.04, 0.04, len = 31)R > xx \leftarrow \text{cbind}(\text{rep}(xx0, 31), \text{rep}(xx0, \text{rep}(31, 31)))R> est.g \leftarrow predict(fit1, data.frame(geog = I(xx)), se = TRUE, inc = "geog")
```
and in turn be plotted as contours

```
R > f f \leftarrow matrix(est. g$fit, 31, 31)R> filled.contour(xx0, xx0, ff, asp = 1, plot.axes = points(acid$geog))
R> se \leftarrow matrix(est.g$se, 31, 31)
R> filled.contour(xx0, xx0, se, asp = 1, plot.axes = points(acid$geog)})
```
## 8. Miscellaneous

<span id="page-22-1"></span>Optional arguments affiliated with model formulas, such as subset and weights, are accepted by the fitting functions in gss, where weights specifies multiplicity counts for duplicated data, except in Gaussian regression where it calls for weighted least squares. The regression suites also accept offset.

The cosine diagnostics of [Gu](#page-23-18) [\(1992b\)](#page-23-18) can be obtained for fitted regression models by using the method summary, with a flag diag = TRUE.

For density estimation using data that are subject to sampling bias, one may use ssden with an optional argument bias. Further details can be found in [Gu](#page-23-1) [\(2013,](#page-23-1) Sections 7.6.4–7.6.5).

In case one needs to use marginal kernels that are not "canned" in **gss**, "custom" types can be defined for variables and be entered via type =  $list(x = list("custom", ...)$ . Further details can be found in [Gu](#page-23-1) [\(2013,](#page-23-1) Section A.1.3).

## 9. Summary

<span id="page-22-2"></span>The gss package offers nonparametric modeling tools in many of the standard data analysis settings. It also defines some non-standard settings, such as regression with cross-classified responses.

Functional ANOVA decompositions are built-in on multivariate domains, with continuous, discrete, and even multi-dimensional marginals. Semiparametric models and mixed-effect models can also be entertained. Smoothing parameters are selected by cross-validation, and the "testing" of model terms can be done using Kullback-Leibler projection.

## References

- <span id="page-22-3"></span>Craven P, Wahba G (1979). "Smoothing Noisy Data with Spline Functions: Estimating the Correct Degree of Smoothing by the Method of Generalized Cross-Validation." Numerische Mathematik, 31(4), 377–403.
- <span id="page-22-4"></span>Dennis JE, Schnabel RB (1996). Numerical Methods for Unconstrained Optimization and Nonlinear Equations. SIAM, Philadelphia. Corrected reprint of the 1983 original.
- <span id="page-22-5"></span>Douglas A, Delampady M (1990). "Eastern Lake Survey – Phase I: Documentation for the Data Base and the Derived Data Sets." Technical Report 160 (SIMS), Department of Statistics, University of British Columbia, Vancouver, BC.
- <span id="page-22-0"></span>Gu C (1989). "RKPACK and Its Applications: Fitting Smoothing Spline Models." In ASA Proceedings of the Statistical Computing Section, pp. 42–51.
- <span id="page-23-9"></span>Gu C (1992a). "Cross-Validating Non-Gaussian Data." Journal of Computational and Graph*ical Statistics*,  $1(2)$ ,  $169-179$ .
- <span id="page-23-18"></span>Gu C (1992b). "Diagnostics for Nonparametric Regression Models with Additive Term." Journal of the American Statistical Association, 87(420), 1051–1058.
- <span id="page-23-12"></span>Gu C (2002). Smoothing Spline ANOVA Models. Springer-Verlag, New York.
- <span id="page-23-7"></span>Gu C (2004). "Model Diagnostics for Smoothing Spline ANOVA Models." Canadian Journal of Statistics, 32(4), 347–358.
- <span id="page-23-1"></span>Gu C (2013). Smoothing Spline ANOVA Models. 2nd edition. Springer-Verlag, New York.
- <span id="page-23-16"></span>Gu C, Ma P (2011). "Nonparametric Regression with Cross-Classified Responses." Canadian Journal of Statistics,  $39(4)$ , 591–609.
- <span id="page-23-6"></span>Gu C, Wahba G (1993). "Smoothing Spline ANOVA with Component-Wise Bayesian "Confidence Intervals"." Journal of Computational and Graphical Statistics, 2(1), 97–117.
- <span id="page-23-4"></span>Gu C, Wang J (2003). "Penalized Likelihood Density Estimation: Direct Cross-Validation and Scalable Approximation." Statistica Sinica, 13(3), 811–826.
- <span id="page-23-13"></span>Han C, Gu C (2008). "Optimal Smoothing with Correlated Data." Sankhya A,  $70(1)$ , 38–72.
- <span id="page-23-3"></span>Hastie TJ, Tibshirani RJ (1990). Generalized Additive Models. Chapman & Hall, London.
- <span id="page-23-14"></span>Jeon Y, Lin Y (2006). "An Effective Method for High Dimensional Log-Density ANOVA Estimation, with Application to Nonparametric Graphical Model Building." Statistica Sinica, 16(2), 353–374.
- <span id="page-23-17"></span>Joe H (1997). Multivariate Models and Dependence Concepts. Chapman & Hall, London.
- <span id="page-23-8"></span>Kim YJ, Gu C (2004). "Smoothing Spline Gaussian Regression: More Scalable Computation via Efficient Approximation." Journal of the Royal Statistical Society B, 66(2), 337–356.
- <span id="page-23-2"></span>Kimeldorf G, Wahba G (1971). "Some Results on Tchebycheffian Spline Functions." Journal of Mathematical Analysis and Applications, 33(1), 82–85.
- <span id="page-23-0"></span>R Core Team (2014). R: A Language and Environment for Statistical Computing. R Foundation for Statistical Computing, Vienna, Austria. URL <http://www.R-project.org/>.
- <span id="page-23-11"></span>Therneau TM (2014). A Package for Survival Analysis in S. R package version 2.37-7, URL <http://CRAN.R-project.org/package=survival>.
- <span id="page-23-10"></span>Therneau TM, Grambsch PM (2000). Modeling Survival Data: Extending the Cox Model. Springer-Verlag, New York.
- <span id="page-23-15"></span>Wahba G (1981). "Spline Interpolation and Smoothing on the Sphere." SIAM Journal on Scientific and Statistical Computing, 2(1), 5–16.
- <span id="page-23-5"></span>Wahba G (1983). "Bayesian "Confidence Intervals" for the Cross-Validated Smoothing Spline." Journal of the Royal Statistical Society B, 45(1), 133–150.

<span id="page-24-0"></span>Wahba G (1985). "A Comparison of GCV and GML for Choosing the Smoothing Parameter in the Generalized Spline Smoothing Problem." The Annals of Statistics, 13(4), 1378–1402.

<span id="page-24-1"></span>Wang MC (1989). "A Semiparametric Model for Randomly Truncated Data." Journal of the American Statistical Association, 84(407), 742–748.

## Affiliation:

Chong Gu Department of Statistics Purdue University West Lafayette, IN 47907, United States of America E-mail: [chong@stat.purdue.edu](mailto:chong@stat.purdue.edu)

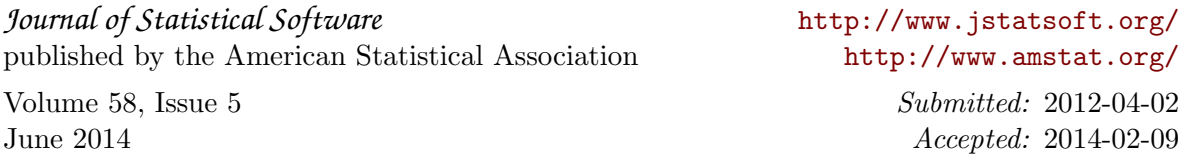